**How To Manually Remove Pc Optimizer Pro**>>>CLICK HERE<<<

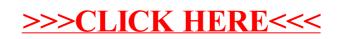